## **DPDK telemetry plugin test cases**

## **Test Environment details:**

- Bare Metal: Fedora release 30
- Kernel version: 5.3.8-200.fc30.x86\_64

## **Repo/branch used:**

- **[https://github.com/collectd/collectd/pull/327](https://github.com/collectd/collectd/pull/3273)**
- **5.11 master**

## **Test precondition:**

Enable dpdk\_telemetry plugin in Collectd config by un commenting below lines.

#LoadPlugin dpdk\_telemetry

#<Plugin dpdk\_telemetry>

# ClientSocketPath "/var/run/.client"

# DpdkSocketPath "/var/run/dpdk/rte/telemetry"

#</Plugin>

**Pre-installed software/libraries:**

- DPDK 19.08
- Installed Jansson library.

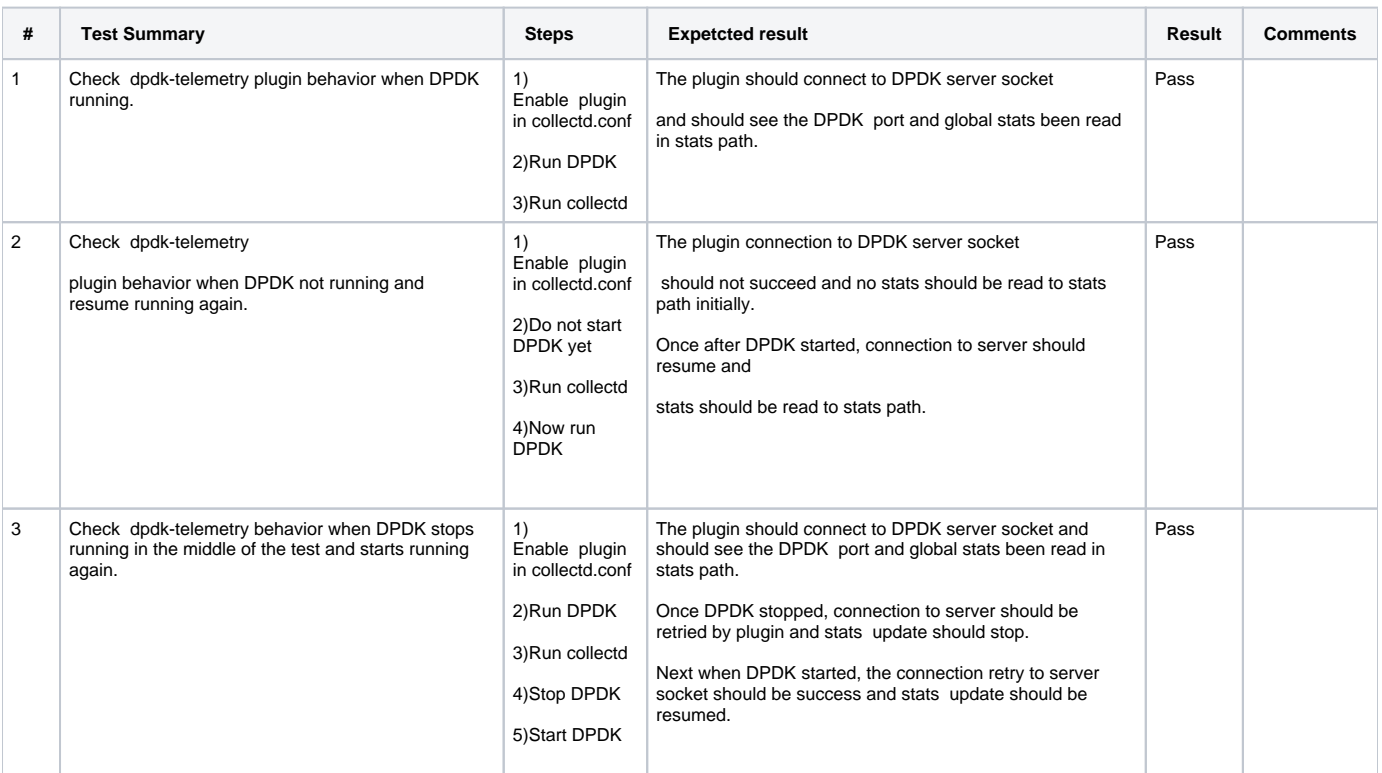